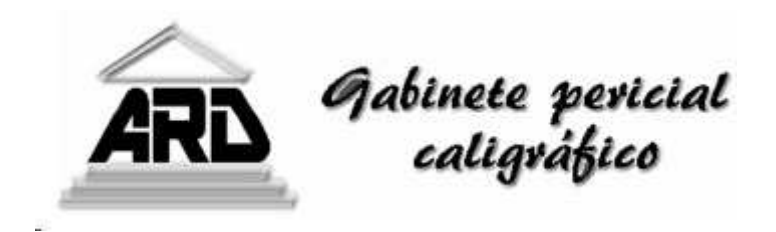

## LA OTRA MANO

La escritura con la mano contraria, los rasgos impersonales, el repaso de los mismos o los recortes de letra tipográfica son algunos de los tipos de anónimos según su elaboración, pero si algo tienen en común entre ellos es la necesidad de ocultar su autoría.

Los anónimos del Asesino del Zodiaco son un claro ejemplo ya que además de tratarse de un caso mediático que en su momento hizo correr ríos de tinta, sirvió de argumento a alguna película, no es un caso que esté resuelto. This is the  $Z$  odiac speaking

Este personaje que actuó en la bahía de San Francisco a finales de 1960 y principios de 1970. Llegó a nie reconocer 37 asesinatos en una de sus misivas,  $h_{\bullet}$ aunque tras una investigación se llegaron a demostrar siete, de los cuáles hubo dos supervivientes, que colaboraron en su descripción.

I am rather unhappy  $l$ ittle hau

Con el fin de proteger su identidad, el autor no deja rasgos gráficos que le identifiquen, pero aunque sin firma, existe cierto deseo de ser identificado porque

deja como sello identificativo una cruz en el interior de un círculo. Quizá pudiera tratarse de un pulso intelectual que proponía a la policía y la prensa, a quienes mandaba los manuscritos.

Aún así un informe grafológico puede hallar rasgos de su personalidad.

Es metódico y pretende encarar sus tareas de forma reflexiva, con un ritmo que le permita controlar los acontecimientos al igual que quiere mantener una compostura de impasibilidad que no logra mantener por mucho tiempo.

Por otro lado, tiene las ideas claras y por ello posee una fácil concentración, aún así su escritura denota emotividad y se deja arrastrar por ella, ocasionando un desorden inconsciente y pasional que le puede hacer perder el control y saltarse las normas.

La ambivalente emotividad equivale a un mundo contradictorio, de hecho está lleno de miedos a causa de sus traumas. Por ello, al tratarse de una persona individualista, introvertida y encerrada en sí mismo se adapta a una rutina dentro de la cual se siente cómodo, porque las luchas internas le hacen mella en su seguridad para decaer posteriormente en su ánimo.

Es muy probable que su tendencia al aislamiento se deba a que aunque siempre quiso una integración social nunca se vio capacitado para ello.

Estos son sólo algunos de los rasgos que se ven en el texto y evidencian la necesidad que de alguna forma tiene el ser humano de mostrarse.